«УТВЕРЖДАЮ» Заместитель Председателя Правительства Республики Марий Эл

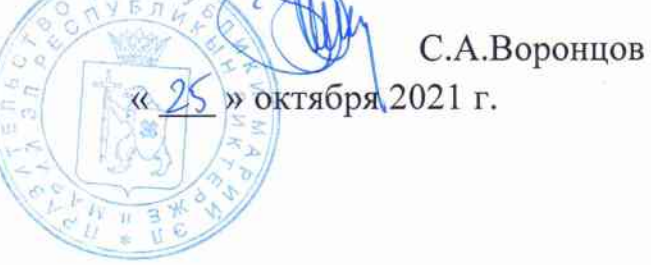

## **AKT**

## по результатам оценки технического состояния технических средств системы оповещения

КТСО П-166М, «Заря-М», 91251-13/Р6482-РМЭ-КСЭОН.

(наименование системы оповещения)

Цель оценки технического состояния системы  $\overline{M}$ задачи оповешения:

определение готовности ТСО к использованию по назначению;

оценка организации и качества выполнения ЭТО, в том числе ремонта технических средств оповещения;

своевременное принятие мер ПО устранению выявленных нелостатков.

Комиссия в составе:

председателя комиссии: заместителя председателя Комитета гражданской обороны и защиты населения Республики Марий Эл (далее - Комитета) В.Г.Федоровского;

членов комиссии: заместителя руководителя Департамента информатизации и связи Республики Марий Эл А.В. Кадыкова;

начальника отдела информационных технологий и связи ГУ МЧС России по Республике Марий Эл М.П. Старовойтова;

заместителя начальника - начальника отдела связи и ТКС РГКУ «Информационный центр Республики Марий Эл» С.А.Балахничева;

заведующего отделом связи и информационных технологий Комитета Д.Н.Белых;

главного специалиста отдела связи и информационных технологий Комитета С.П. Черепанова;

ведущего специалиста отдела связи и ТКС республиканского государственного казенного учреждения «Информационный центр Республики Марий Эл» Д.Д. Худайбердиева

на основании распоряжения председателя Правительственной

комиссии Республики Марий Эл по предупреждению и ликвидации чрезвычайных ситуаций и обеспечению пожарной безопасности от 14 сентября 2021 г. № 49 в период с 20 сентября по 6 октября 2021 г. провела проверку технического состояния технических средств РСО и КСЭОН.

Проверяемые вопросы и результаты проверки:

1. Наличие, комплектность и работоспособность ТСО, в том числе:

наличие ТСО и соответствие их проектной-сметной (рабочей) документации на систему оповещения населения, книге учета ТСО, а также договору на ЭТО;

(серийных) TCO. заводских номеров соответствие на их функциональных блоков и панелей номерам, указанным в формулярах (паспортах) ТСО;

соответствие параметров и характеристик ТСО параметрам и характеристикам, установленным ЭТД;

выполнение ТСО функций, заданных ЭТД.

2. Организация и качество выполнения ЭТО, в том числе:

наличие договора на ЭТО (при его выполнении сторонними организациями);

наличие и соответствие планирующих документов ЭТО;

наличие и правильность ведения формуляров (паспортов) ТСО;

соответствие и полнота выполнения ЭТО;

наличие и целостность пломб и печатей на ТСО;

квалификация ответственных за эксплуатацию специалистов по выполнению ЭТО (копии документов, подтверждающих наличие необходимого профессионального образования или профессионального обучения и соответствующий уровень квалификации).

3. Проверка наличия, соответствия, комплектности, а также своевременного восполнения ЗИП, в том числе:

соответствие ЗИП проектно-сметной (рабочей) наличие документации на систему оповещения населения (если имеются соответствующие расчеты их количества и номенклатуры) и ЭТД на ТСО;

соответствие фактического наличия составных частей ЗИП ТСО комплекту поставки и записям в формуляре (паспорте) ТСО;

своевременность восполнения ЗИП после проведения текущего ремонта ТСО.

Выводы.

Техническое состояние РСО и КСЭОН «удовлетворительно».

Рекомендации: органам местного самоуправления Республики Марий Эл принять меры по своевременному восстановлению Председатель комиссии: Заместитель председателя Комитета

В.Г. Федоровский

Члены комиссии: Заместитель руководителя Департамента информатизации и связи Республики Марий Эл

Начальник отдела информационных технологий и связи ГУ МЧС России по Республике Марий Эл

Заместитель начальника - начальник отдела связи и ТКС Информационного центра Республики Марий Эл

Заведующий отделом связи и информационных технологий Комитета

Главный специалист отдела связи и информационных технологий Комитета

Ведущий специалист отдела связи и ТКС Информационного центра Республики Марий Эл

А.В.Кадыков

М.П. Старовойтов

А. Балахничев

Д.Н.Белых

С.П. Черепанов

Д.Д. Худайбердиев